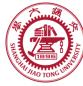

1

# **Course organization**

- Course introduction (Week 1)
  - Code editor: Emacs (Week 2)
- Part I: Introduction to C programming language (Week 3 12)
  - Chapter 1: Overall Introduction (Week 3-4)
  - Chapter 2: Types, operators and expressions (Week 5)
  - Chapter 3: Control flow (Week 6)
  - Chapter 4: Functions and program structure (Week 7)
  - Chapter 5: Pointers and arrays (Week 8)
  - Chapter 6: Structures (Week 10)
  - Chapter 7: Input and Output (Week 11)
- Part II: Skills others than programming languages (Week 12-13)
  - Debugging tools (Week 12)
  - Keeping projects documented and manageable (Week 13)
  - Source code managing (Week 13)
- Part III: Reports from the battle field (student forum) (Week 14–16)
  - Presentation (week 14-15)
  - Demo (week 16)

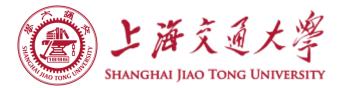

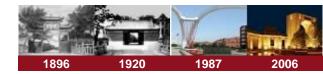

# **Chapter 6 Structures**

**Chaochun Wei** 

Shanghai Jiao Tong University

Spring 2019

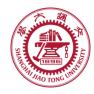

### Contents

- 6.1 Basic of structures
- 6.2 Structures and Functions
- 6.3 Arrays of Structures
- 6.4 Pointers to Structures
- 6.5 Self-referential structures
- 6.6 Table lookup
- 6.7 Typedef
- 6.8 Unions
- 6.9 Bit-fields

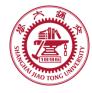

# **6.1 Basics of structures**

- Structure: a collection of one or more variables grouped under a single name
  - Variables (members) can be different types
  - Examples:

struct point {
 int x;
 int y;
};

struct Employee {
 char \*Name;
 char \*Address;
 char \*ID;
 int Salary;
 ....
};

Keyword: struct

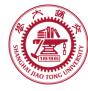

# **6.1 Basic of structures**

A struct declaration defines a type.

e.g.: struct point {int x; int y} x, y, z;

Access a member of a structure: structure-name.member

```
E.g.: struct point pt;
    pt.x = 1;
    pt.y = 100;
    /* pt = {1, 100}; */
    printf("%d, %d", pt.x, pt.y);
```

- A Structure of structures
  - E.g.:

```
struct rect {
    struct point pt1;
    struct point pt2;
};
```

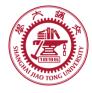

# **6.2 Structures and Functions**

### Operations of structures

- Copy
- Assign
- &
- Access to its members ( . or ->)
  - st.member
  - Pointer version: pt->member
- Precedence of operations
  - . and -> have top precedence
    - E.g.,

++p -> len

increases len, not p.

See more details in hands-on experiment 6.2

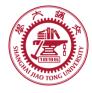

# **6.2 Structures and Functions**

### Pass structure to functions by passing

- members separately
- a structure
- a pointer to a structure

See more details in hands-on experiment 6.2

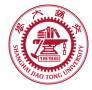

# **6.2 Structures and Functions**

### Pointers to structures

struct point \*pp; pp = &origin; printf("origin is (%d, %d)\n", ((\*pp).x, (\*pp).y); /\* the same as \*/ printf("origin is (%d, %d)\n", (pp->x, pp->y);

See more details in hands-on experiment 6.2

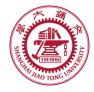

۲

# **6.3 Array of structures**

# Array of structures /\* Array of points \*/ struct point { int x; int y; ;; struct point pts[5];

### Function sizeof ()

- Sizeof object
- sizeof( type\_name)

### returns the size of object and the type type\_name

More details can be found in hands-on experiment 6.2, 6.3

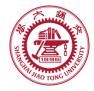

**6.4 Pointers to structures** 

- Similar to simple types
- The size of a structure is not the sum of its members'
  - exmple

// size of this structure may be not 5 bytes, but 8 bytes.

More details can be found in hands-on experiment 6.3

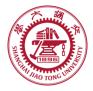

# **6.5 Self-referential structures**

### Recursive declaration of a structure

• E.g.,

| struct tnode {                  |                          |
|---------------------------------|--------------------------|
| char *word; /*                  | point to the text */     |
| int count; /*                   | number of occurrences */ |
| <pre>struct tnode *left;</pre>  | /* left child */         |
| <pre>struct tnode *right;</pre> | /* right child */        |
| };                              |                          |

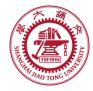

- Creating new data type names
  - E.g1:

typedef int length; length len, maxline; length \*lengths[];

• E.g 2:

typedef struct tnode{
 char \*word;
 int count;
 struct tnode \*left;
 struct tnode \*right;
} Treenode;

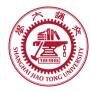

# 6.8 Union

- A variable holds (at different times) objects of different types and sizes
  - The compiler keeps track of size and types
  - A way to manipulate different types of data in a single area of storage
  - Big enough to hold the "widest" member
  - E.g.

```
union u_tag {
    int ival;
    float fval;
    char *sval;
} u;
```

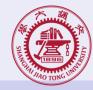

# 6.9 Bit-fields

## Pack multiple objects into a single machine word

- Storage efficient
- External-imposed data format
- E.g.,

```
Struct {
    unsigned int is_keyword: 1;
    unsigned int is_extern: 1;
    unsigned int is_static: 1;
} flags;
```